### **Bytescout Screen Capturing SDK [Updated-2022]**

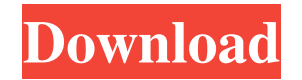

### **Bytescout Screen Capturing SDK Crack + Free Download 2022**

This screen capturing tool helps you to record anything on your screen. It's available for 32-bit and 64-bit Windows XP, Vista, 7, 8, 8.1, 10 (64 bit), 2000, 2003, 2008, 2008R2, 2012, 2012R2 and later versions. You can use this software to capture events and capture your desktop and its windows.The software provides a recorder with six useful modes to record your desktop as it happens. To record, simply select a area on your desktop. For the best quality, you can capture the whole desktop and record it with or without sound. The program also supports audio input and audio input devices (microphone).This screen capture tool was designed to enable you to record everything you are doing. Just record the screen. Download Bytescout Screen Capturing SDK Activation Code for Windows My review Review from Reviews 4.0 2,077 total 5 612 4 357 3 268 2 161 1 274 Pekka Ahonen Recording events on your desktop can either be the winning argument in a fight, solid proof when testing applications or games and even useful when creating video tutorials. Several specialized applications are found around the Internet, amongst which is Bytescout Screen Capturing SDK Crack, a practical utility for video recording of your desktop. Easily capture anything on screen The main window of the application brings up four big buttons buttons, from which two are used for recording. This can be done in a fixed rectangular area of the screen, a region around the mouse pointer or simply the whole screen. Choosing either mode informs you how to stop the recording process, after which it starts when pressing the "Continue" button. When you consider enough is enough, you select the destination for the newly created file and are offered a preview. A little rough around the edges Output quality is flawless, but you are only able to export the file to avi or wmv format. Additionally, from the "Settings" menu you can choose to include audio in the recording. However, the only sound input method is a microphone, with no possibility to capture application audio. Furthermore, there is no integrated function that allows you to set a destination folder, leaving you to choose after each recording. The only available hotkey is to stop the process, and it is a shame it cannot be

#### **Bytescout Screen Capturing SDK Crack + Free**

This software allows you to create a macro for Windows. Its main purpose is to reduce typing of hotkeys and text. In your own words, you can create a keyboard shortcut that will start any applications (most likely: a gaming application) as well as change the music that is playing on the background (if your computer allows that). The applications that are allowed to be used in creating a macro are: Anything with registry editor, for example, "Start" in "Run". Anything with a list of files, for example, "Start" in "Open with..." Anything with a list of

folders, for example, "Open" in "Open with..." Anything that you can type in the Command-Line, for example "Start" in "Open with..." Create a macro. Add the shortcuts in the toolbar. However, you cannot use the following: Start any application by pressing Alt-Space + A. Start any file or folder from Explorer. KEYMACRO 1.0: By creating a macro you will be able to select a keyboard shortcut for your game with a single click. To create a macro you need to press CTRL and "M" keys simultaneously in order to start the process. You should also create the same macro for your favorite programs. Features: Create keyboard shortcuts for your games. Create keyboard shortcuts for your favorite applications. Define a single shortcut to use many programs. Compatibility with other keyboard shortcuts. Search and Replace of Shortcuts. Save and Load Shortcuts. Backup Shortcuts. History. By creating a macro you will be able to select a keyboard shortcut for your game with a single click. To create a macro you need to press CTRL and "M" keys simultaneously in order to start the process. You should also create the same macro for your favorite programs. Features: Create keyboard shortcuts for your games. Create keyboard shortcuts for your favorite applications. Define a single shortcut to use many programs. Compatibility with other keyboard shortcuts. Search and Replace of Shortcuts. Save and Load Shortcuts. Backup Shortcuts. History. By creating a macro you will be able to select a keyboard shortcut for your game with a single click. To create a macro you need to press CTRL and "M" keys simultaneously in order to start the process. You should also create the same macro for your favorite programs. 77a5ca646e

# **Bytescout Screen Capturing SDK Crack + Full Product Key [32|64bit]**

Record any site on your desktop With a single click, you can record any website and save the video into your computer. Now, it's convenient to quickly record any website and save video files into the USB stick or memory card of the computer. And after that, you can watch these videos in your PC, iPod or video players. No need to be concerned about privacy or security. The source code of Bytescout is open source, and you can do whatever you want to with the source code. It can be used to protect the source code and record in a secure way. Key features: - Full support of all Internet Explorer, Mozilla Firefox, Opera, Google Chrome - Support recording flash, video and audio - The speed of recording is faster - Support preview in the system tray - Support network capture - Support remote capture - Support full screen mode - Support playback with the function of playing sound - Support the screen to be focus With a single click, you can record any website and save the video into your computer. Now, it's convenient to quickly record any website and save video files into the USB stick or memory card of the computer. And after that, you can watch these videos in your PC, iPod or video players. No need to be concerned about privacy or security. The source code of Bytescout is open source, and you can do whatever you want to with the source code. It can be used to protect the source code and record in a secure way. Key features: - Full support of all Internet Explorer, Mozilla Firefox, Opera, Google Chrome - Support recording flash, video and audio - The speed of recording is faster - Support preview in the system tray - Support network capture - Support remote capture - Support full screen mode - Support playback with the function of playing sound - Support the screen to be focus Key Features: - Full support of all Internet Explorer, Mozilla Firefox, Opera, Google Chrome - Support recording flash, video and audio - The speed of recording is faster - Support preview in the system tray - Support network capture - Support remote capture - Support full screen mode - Support playback with the function of playing sound - Support the screen to be focus - Support webcam - Support audio source - Support audio sink Key Features: - Full support of all Internet Explorer, Mozilla Firefox, Opera, Google Chrome

## **What's New In Bytescout Screen Capturing SDK?**

Full Screen recording and remote capture. Everything you do is captured in high quality videos. With Screen Capture, you can record any activity performed on your screen. Record activities on your screen, including videos, pictures and even your voice. Screen Capture includes features to set the recording mode, the destination, and its size. Your recordings are automatically converted into various formats and quality. ScreenCapturing2012.3.2 ++@SUPPORT@+ Help Us Make this OS as useful as possible. Please rate this software, and if you find a bug report it, so that we can make the product better. Description: ScreenCapturing is an easy to use screen recording application for Windows. Full Screen recording and remote capture. Everything you do is captured in high quality videos. With Screen Capture, you can record any activity performed on your screen. Record activities on your screen, including videos, pictures and even your voice. Screen Capture includes features to set the recording mode, the destination, and its size. Your recordings are automatically converted into various formats and quality. ScreenCapturing2012.3.2 ++@SUPPORT@+ Help Us Make this OS as useful as possible. Please rate this software, and if you find a bug report it, so that we can make the product better. Description: ScreenCapturing is an easy to use screen recording application for Windows. Full Screen recording and remote capture. Everything you do is captured in high quality videos. With Screen Capture, you can record any activity performed on your screen. Record activities on your screen, including videos, pictures and even your voice. Screen Capture includes features to set the recording mode, the destination, and its size. Your recordings are automatically converted into various formats and quality. --@TUTORIALS@-- Getting Started. This tutorial teaches you the basics of screen capturing on Windows using the ScreenCapturing application. Description: Getting started tutorial, showing you how to get started using ScreenCapturing to record your desktop. This tutorial explains how to record your desktop using ScreenCapturing. This tutorial explains how to capture your desktop using ScreenCapturing. This tutorial explains how to capture the contents of your entire screen using ScreenCapturing. This tutorial explains how to capture the screen of

your whole computer using ScreenCapturing. This tutorial explains how to use the ScreenCapturing application to record a short clip from your screen. This tutorial explains how to use the ScreenCapturing application to record a short clip from your screen. This tutorial explains how to record a short clip from your desktop screen. This tutorial explains how to use ScreenCapturing to record a short clip from your desktop screen. This tutorial explains how to capture a portion of your screen to record your desktop. This tutorial explains how to capture a portion of your desktop to

# **System Requirements For Bytescout Screen Capturing SDK:**

Buy the game The General rules for the sale of the game is that it is only available on the Desura client. It can't be downloaded from any other server, like Steam. Buy the game and add Desura keys to your account Go to the Desura client ( ) Register an account Add the keys you bought to your account Login Go to the game > Library > Addons > download the Smiles module Download and install the game Finished

#### Related links:

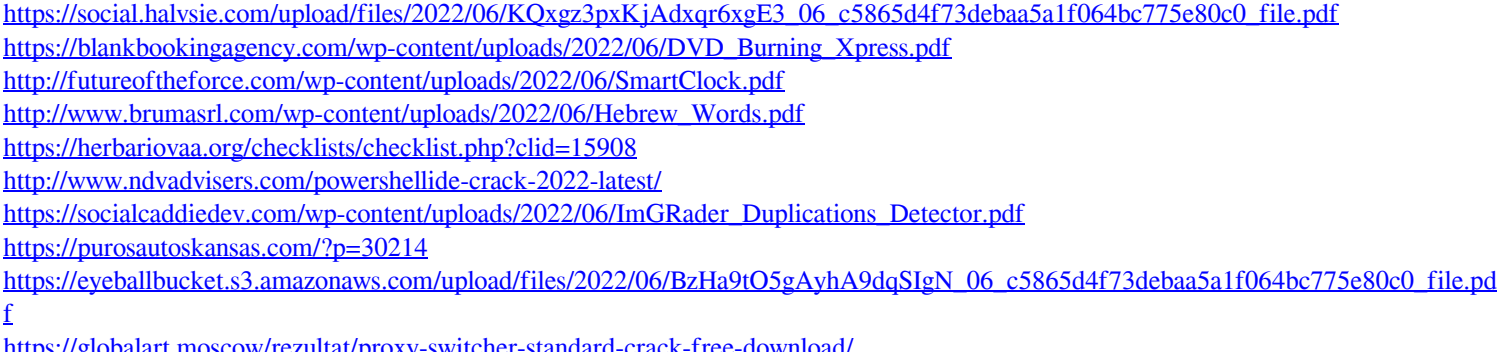

<https://globalart.moscow/rezultat/proxy-switcher-standard-crack-free-download/>